## **Содержание**

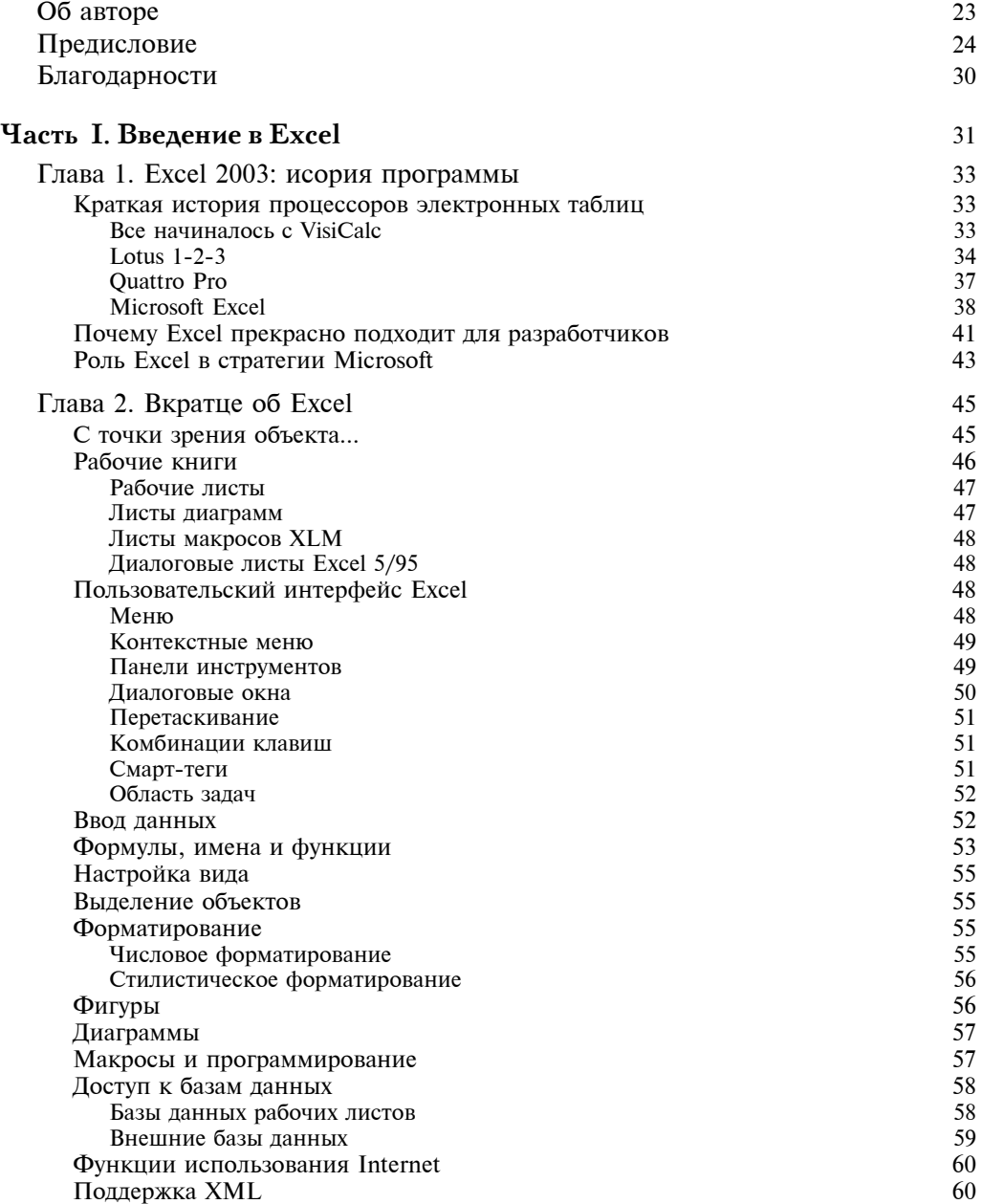

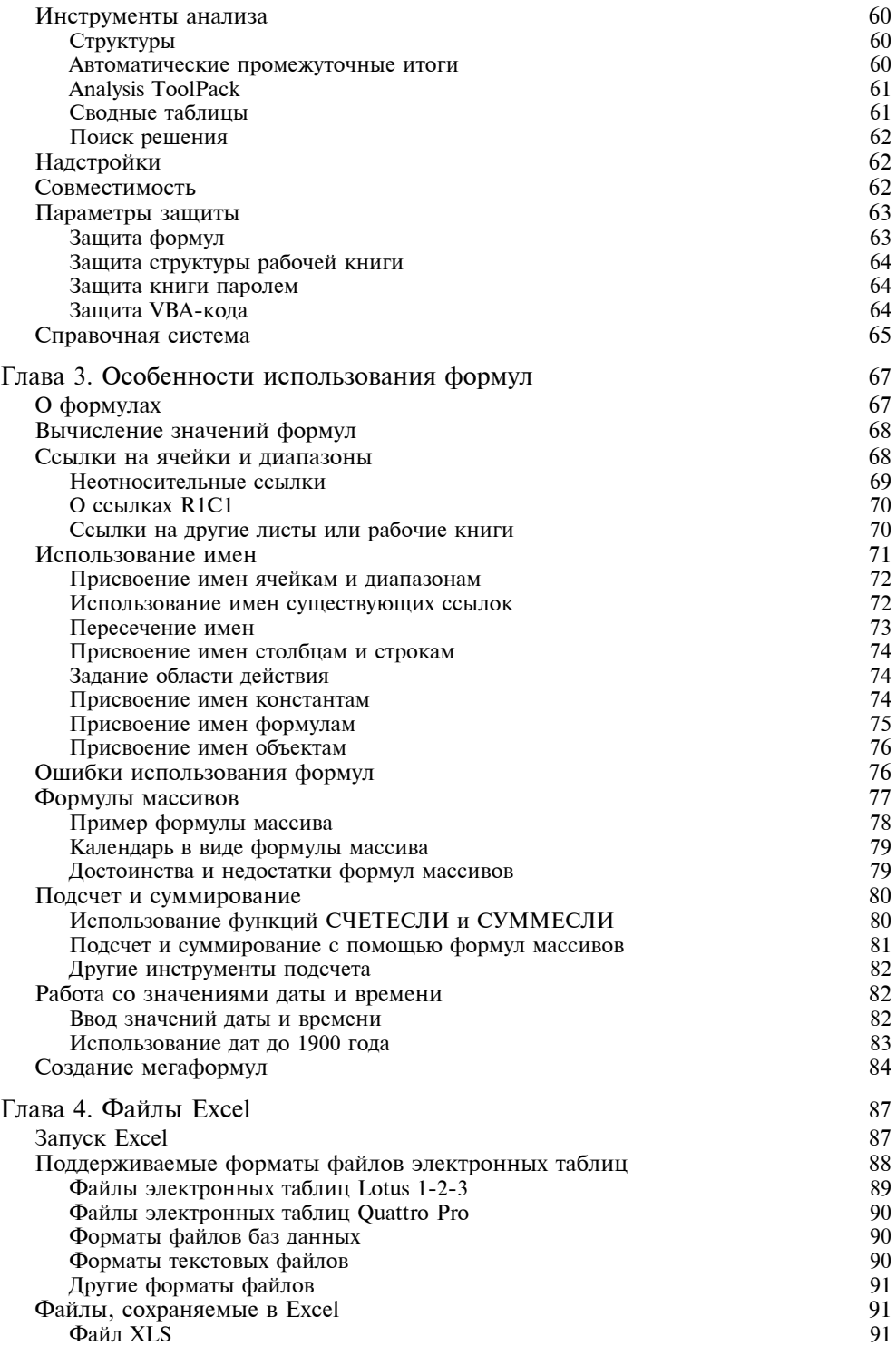

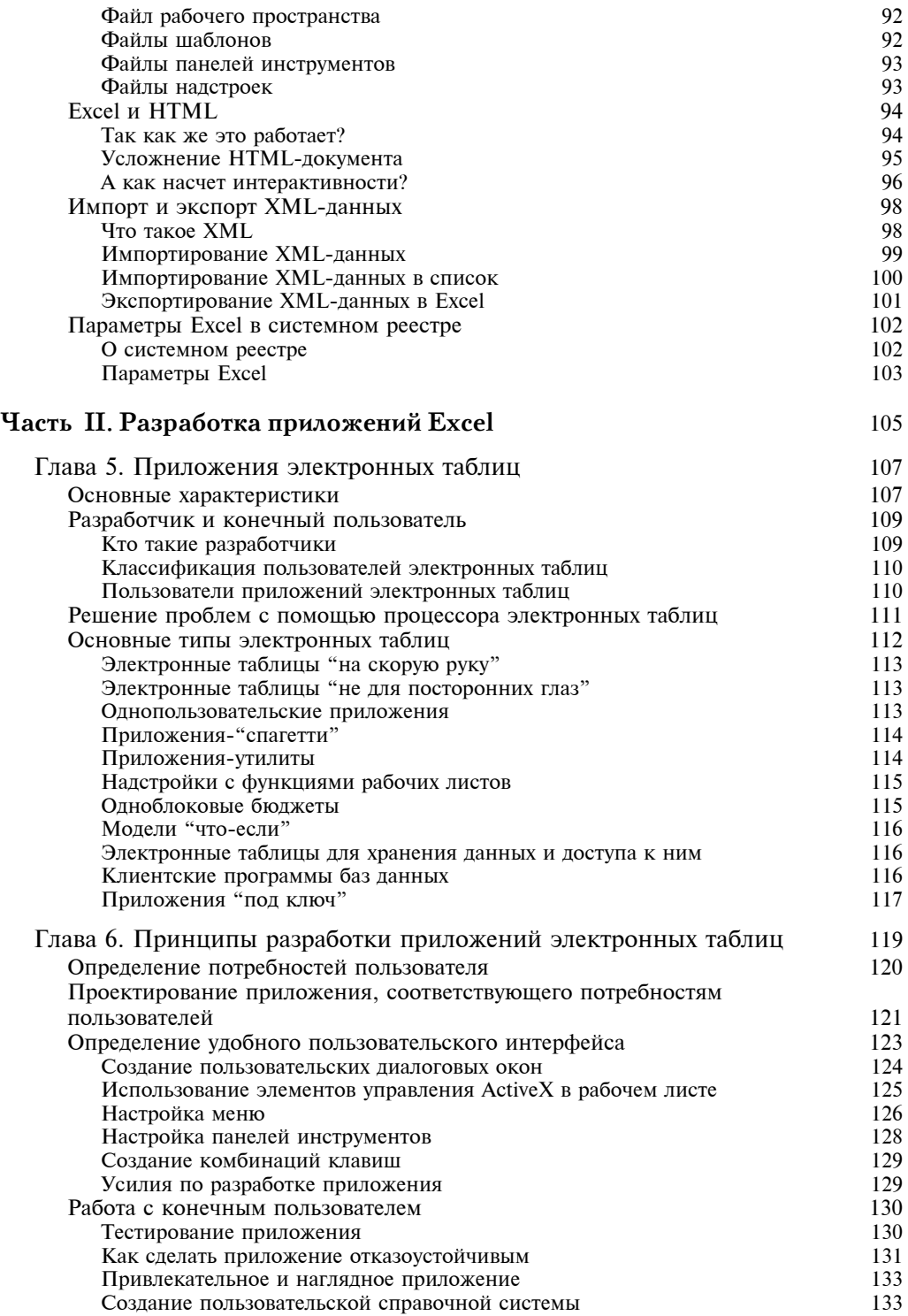

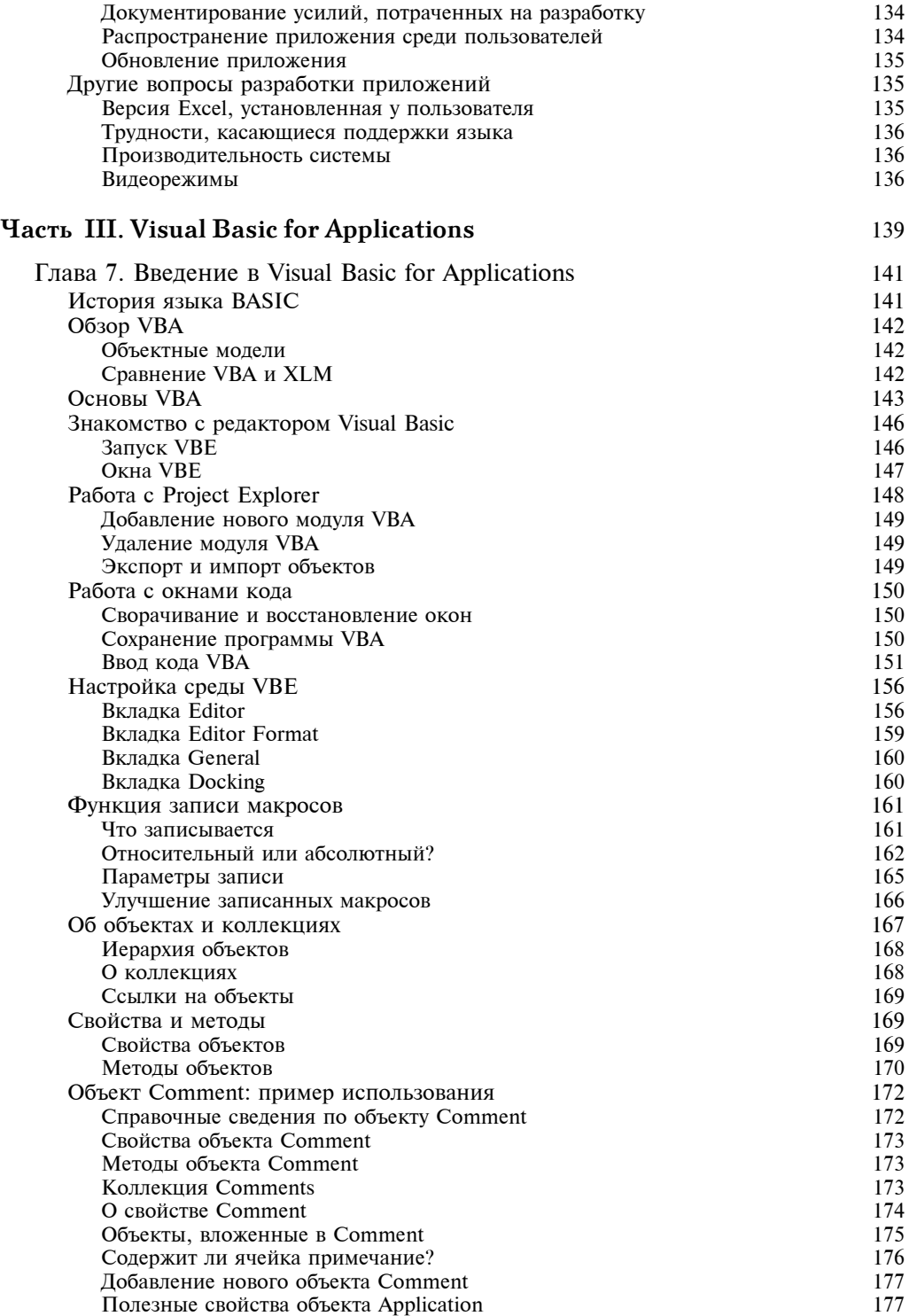

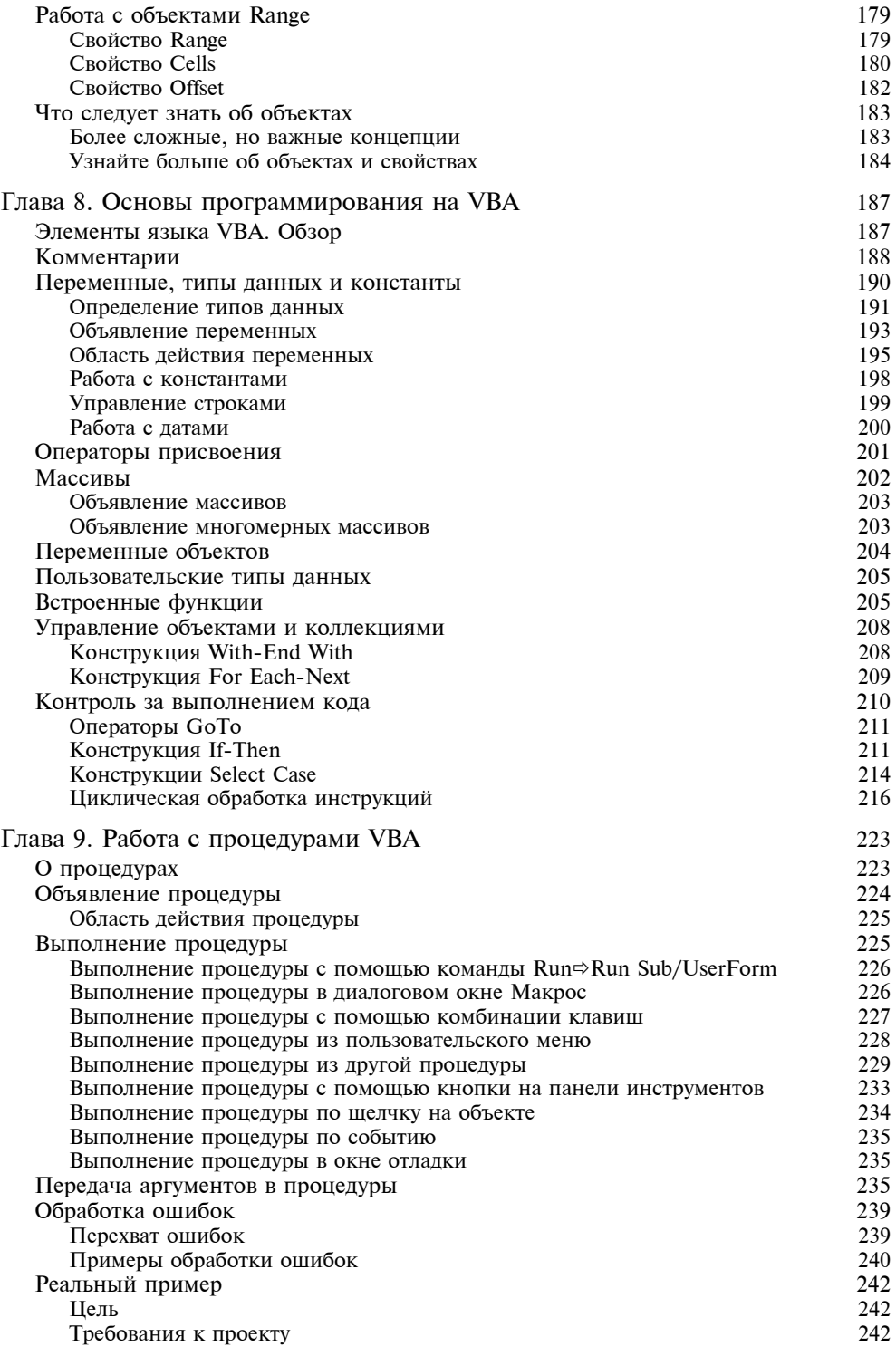

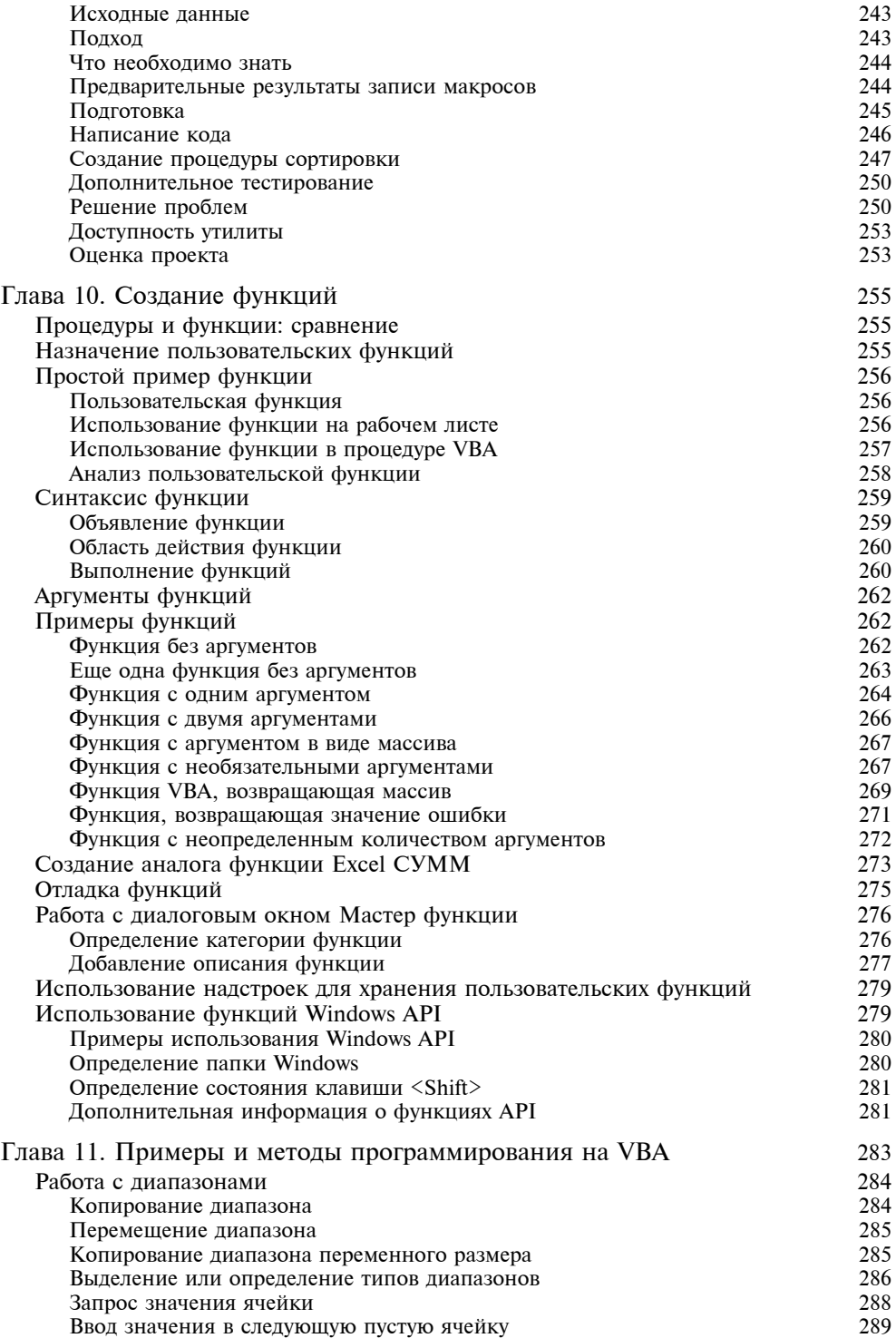

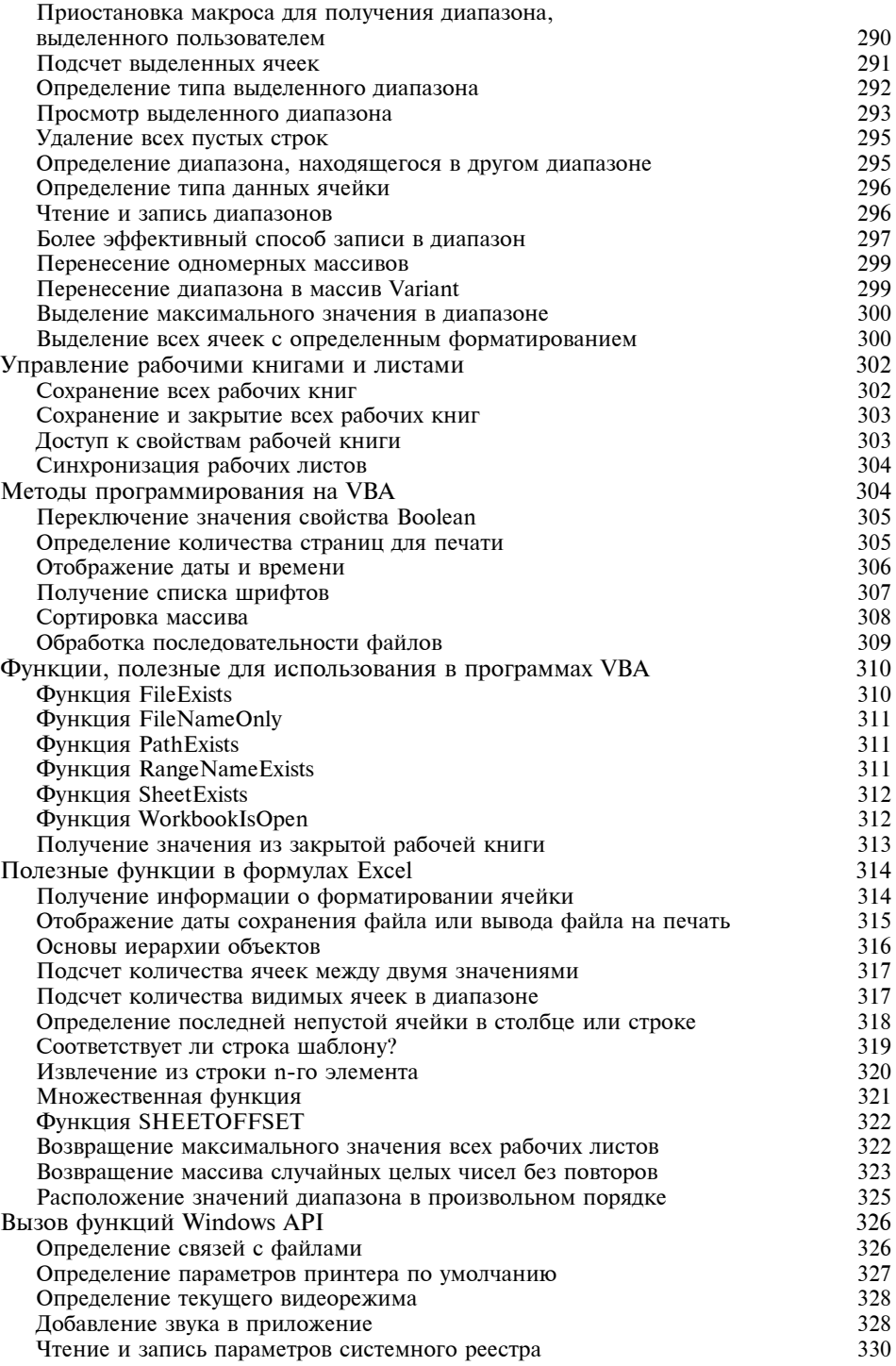

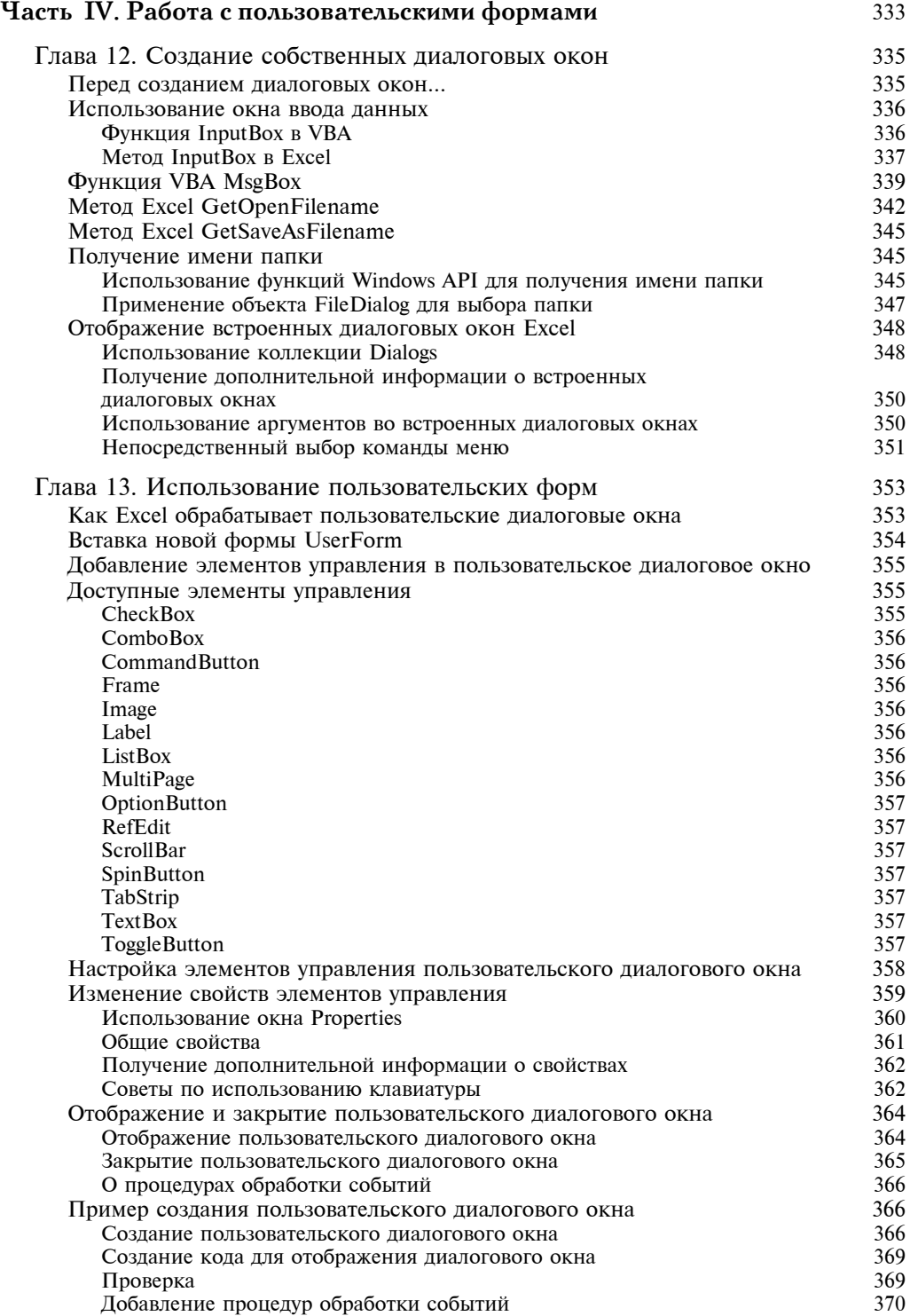

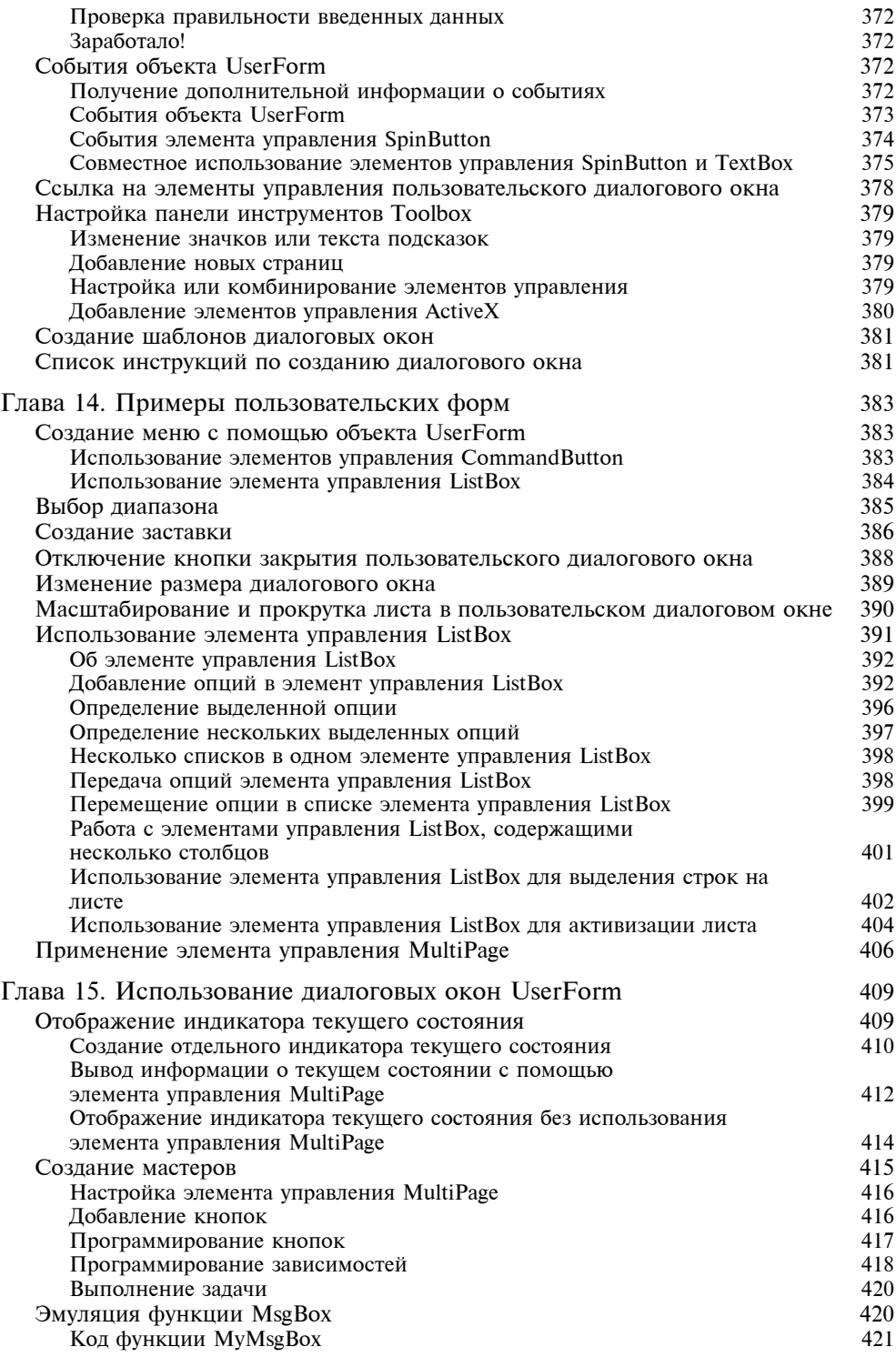

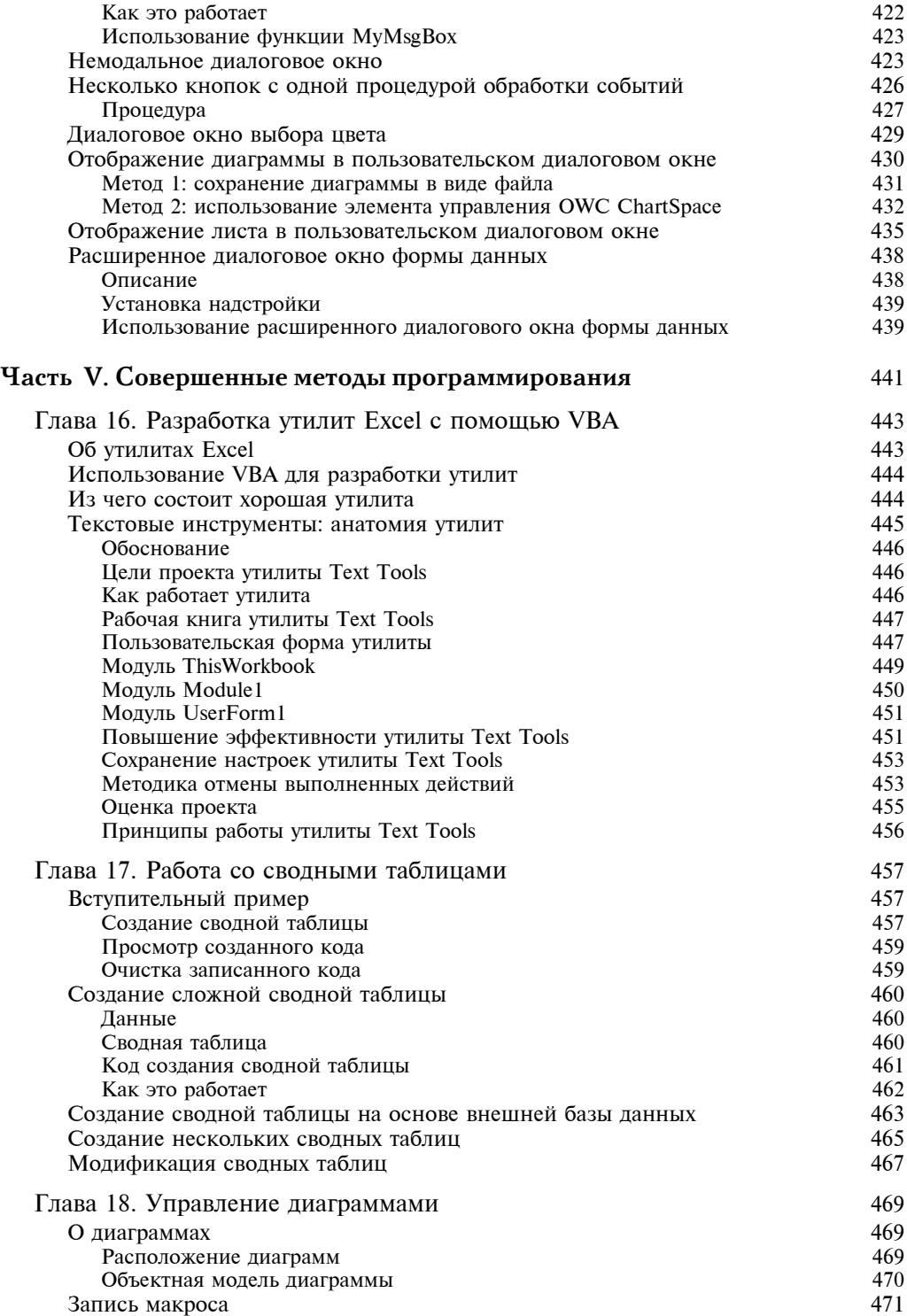

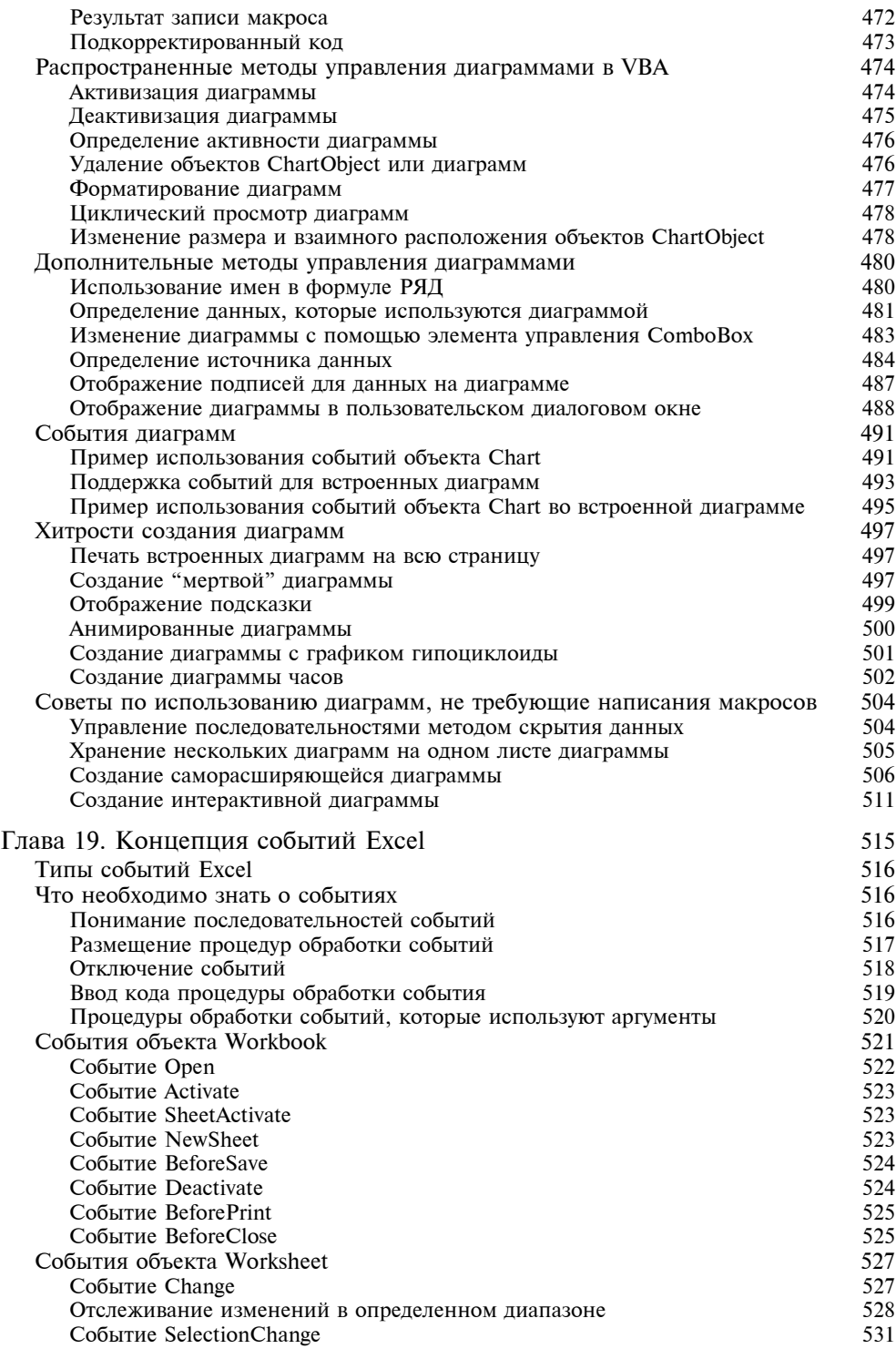

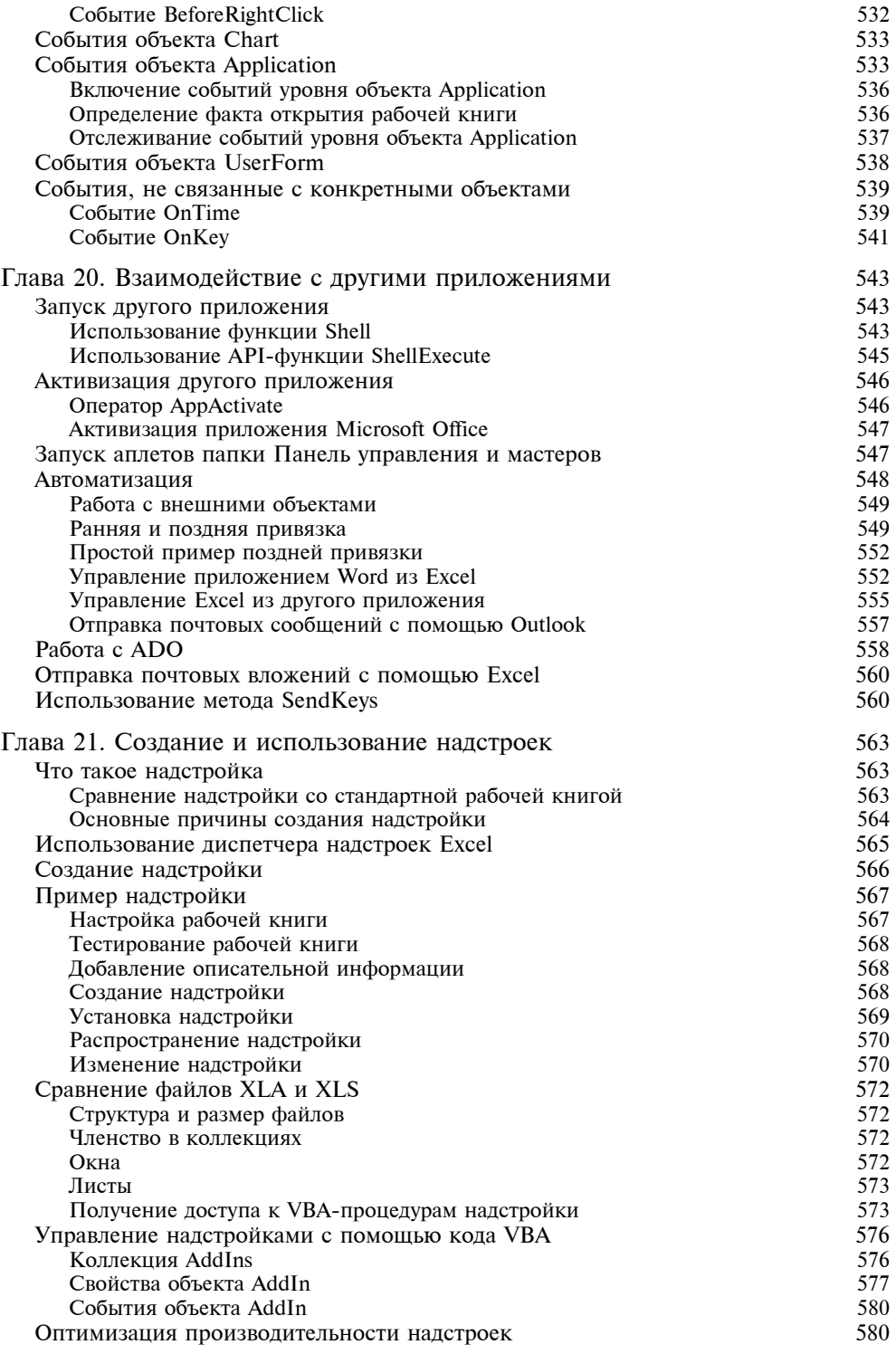

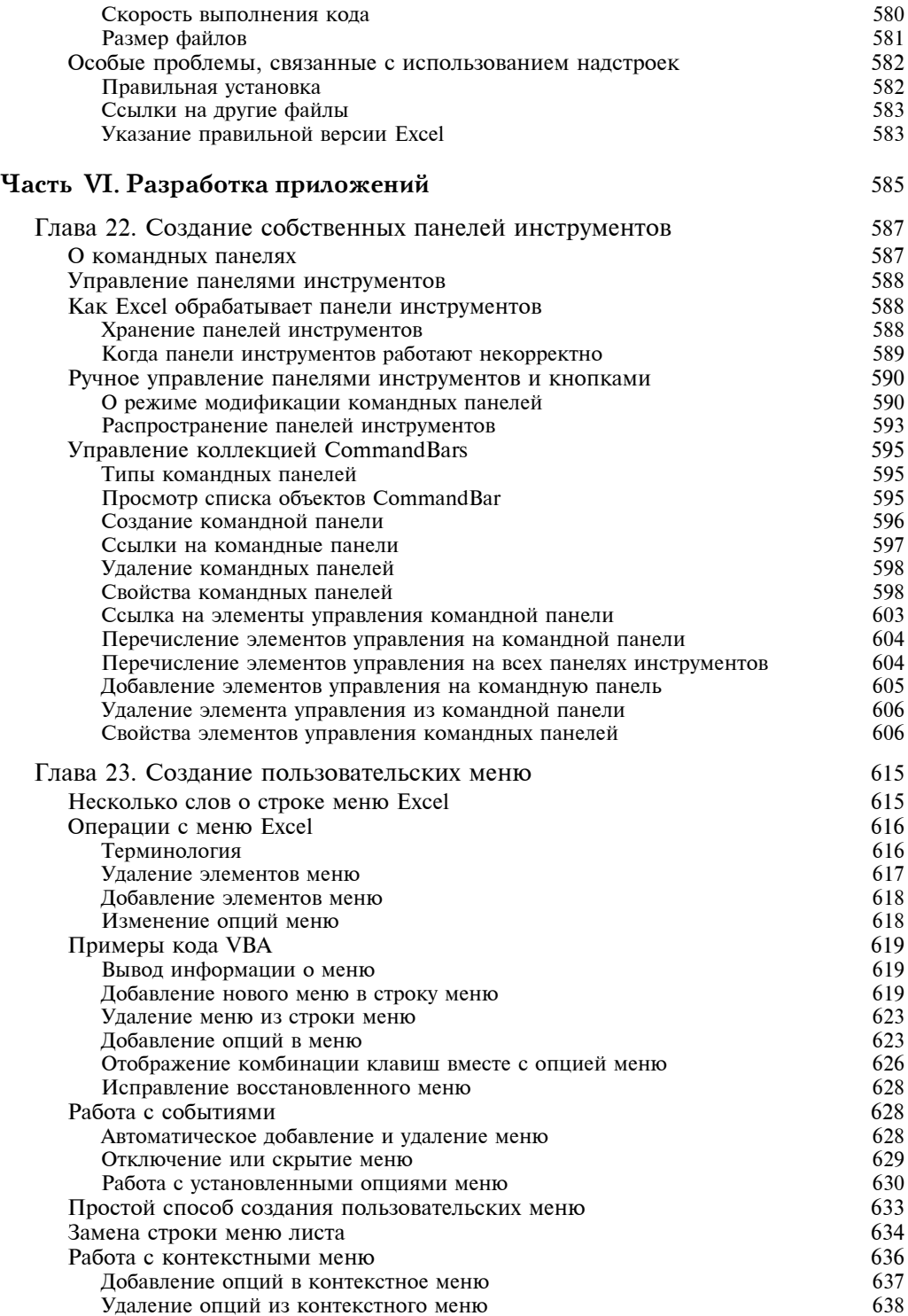

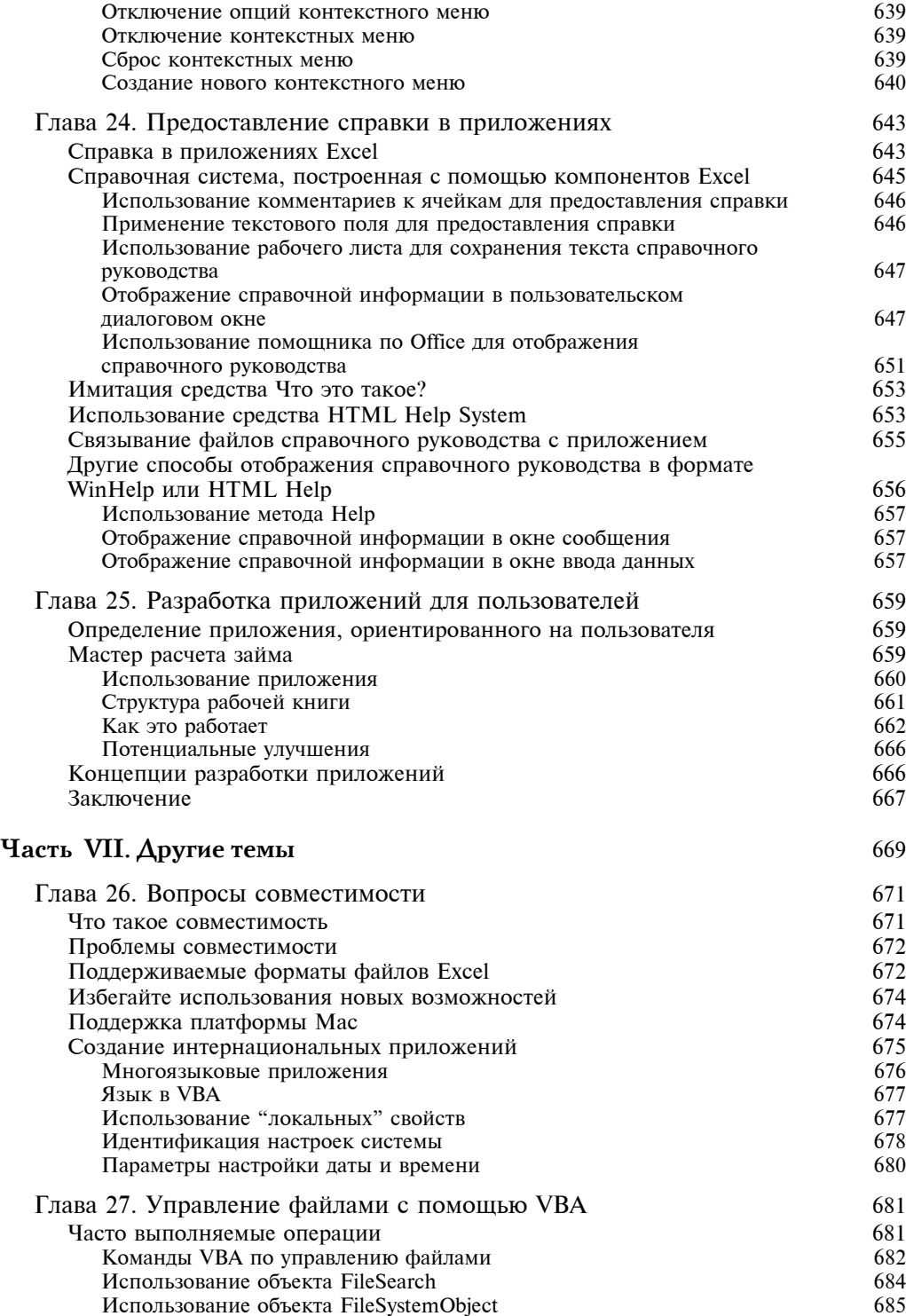

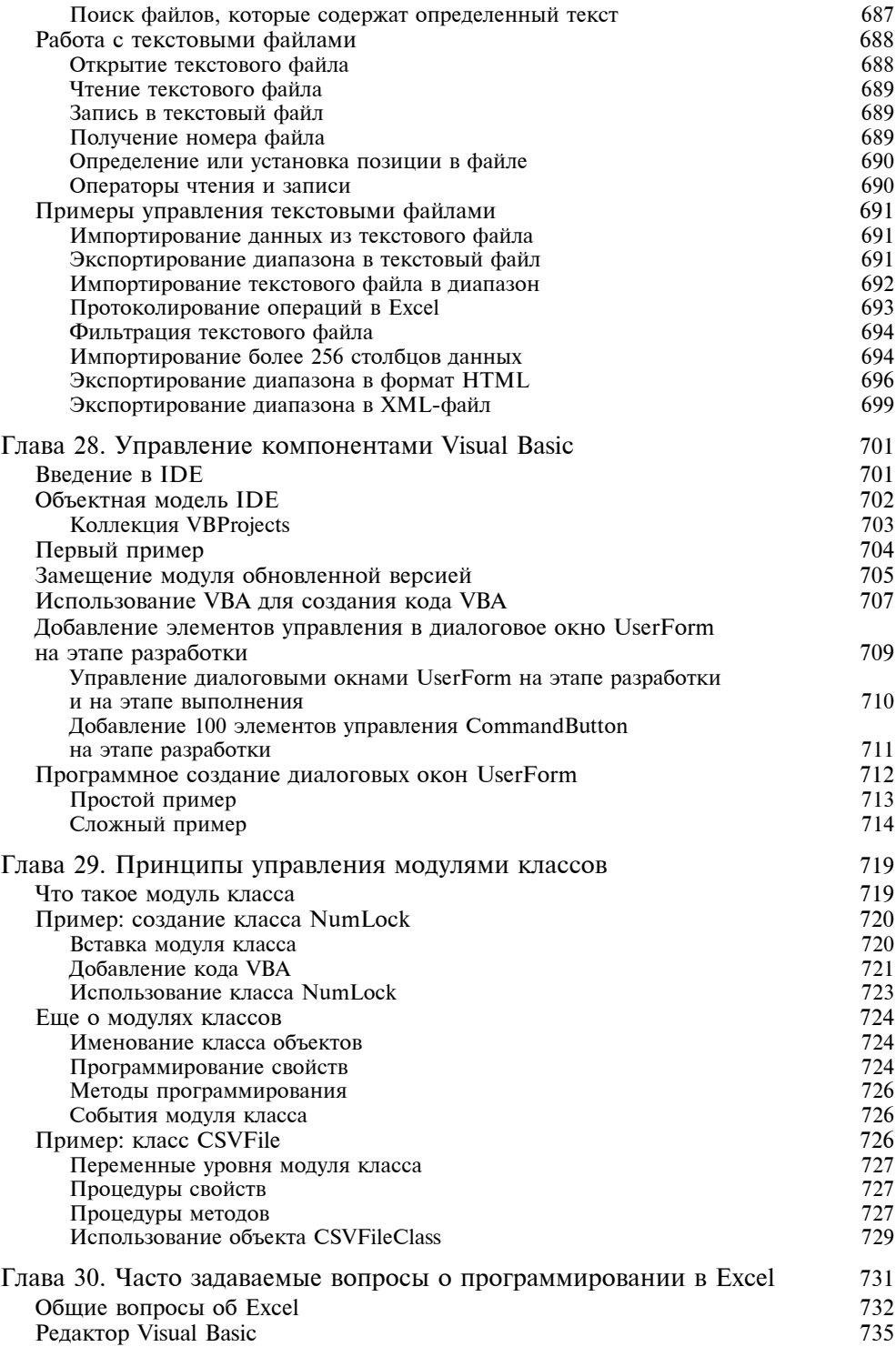

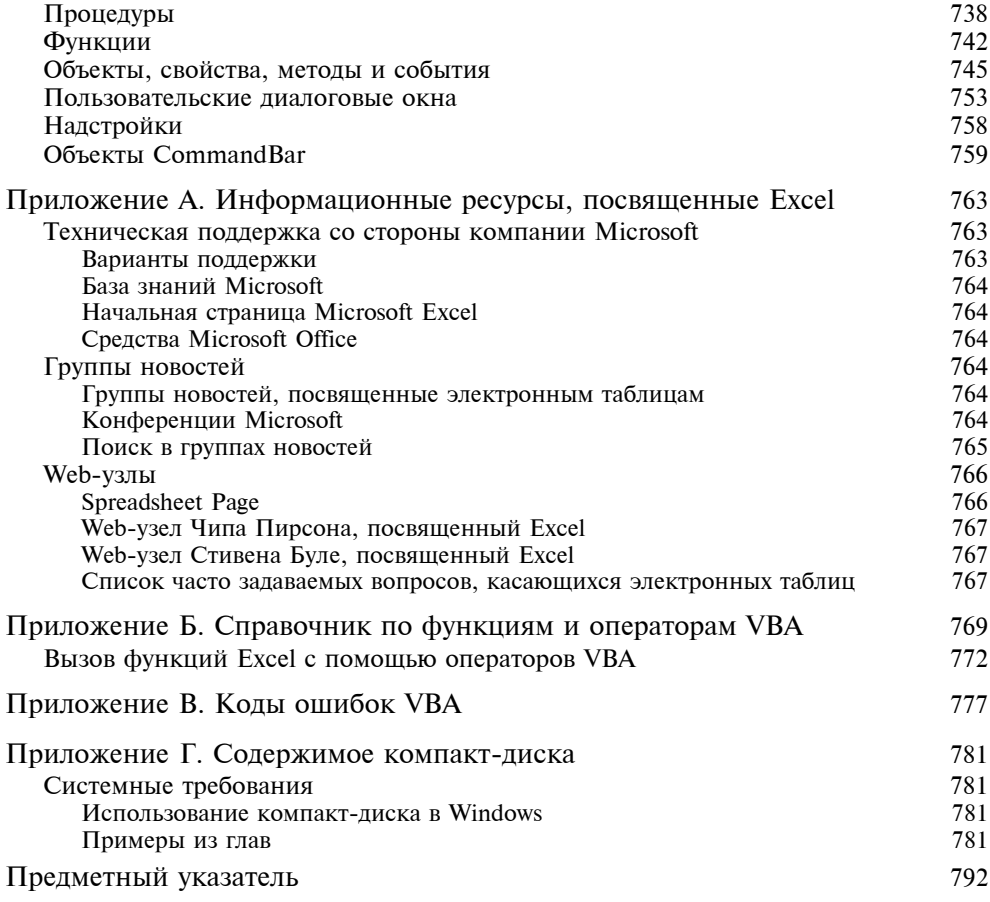